## Creating a New Google Sheets

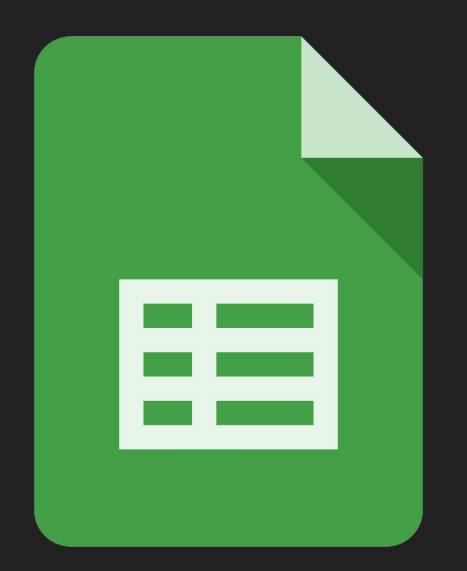

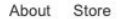

Google

Sign into your Google Suite Account

I'm Feeling Lucky

Google Search

 $\overline{\mathbf{v}}$ 

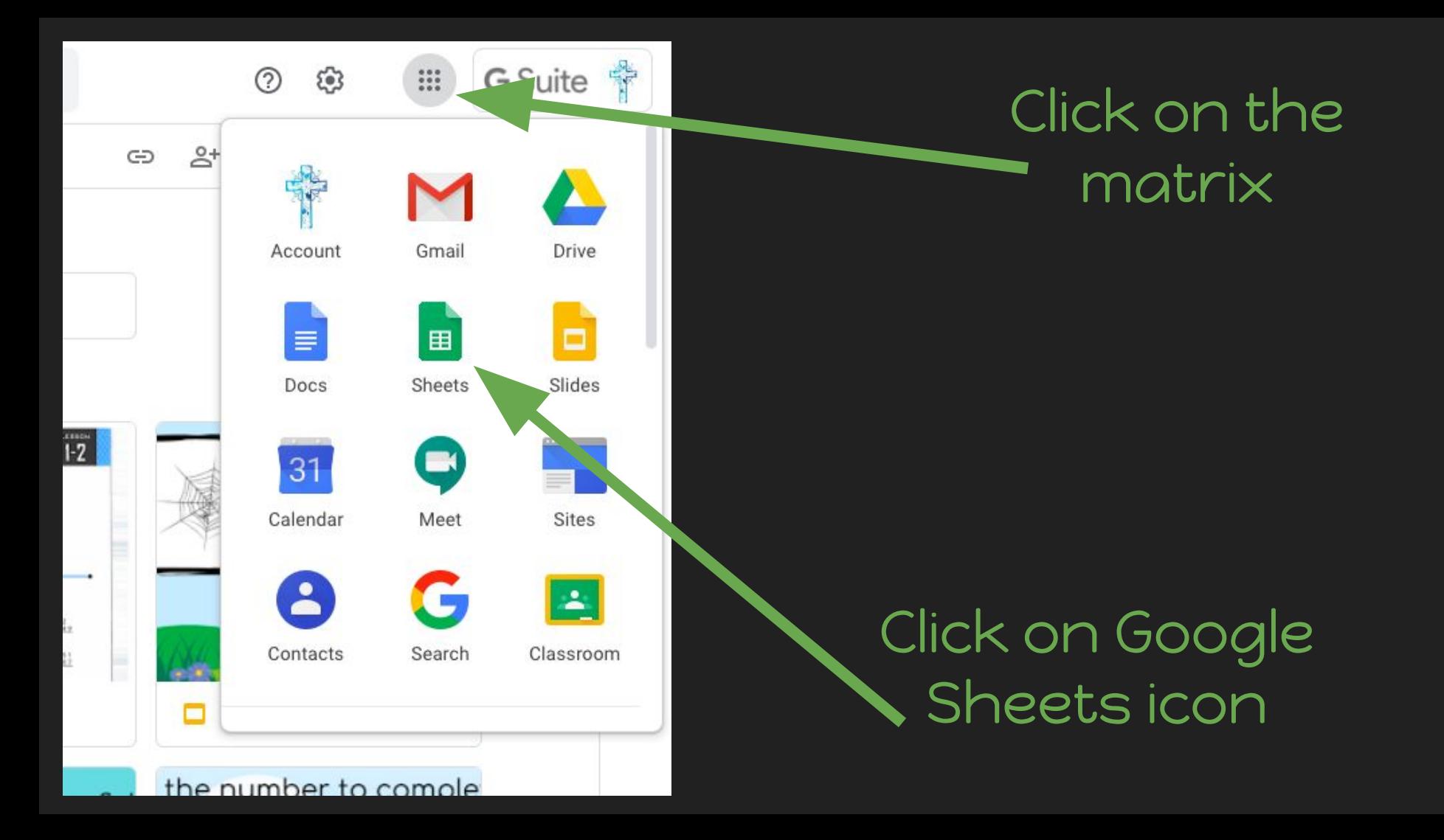

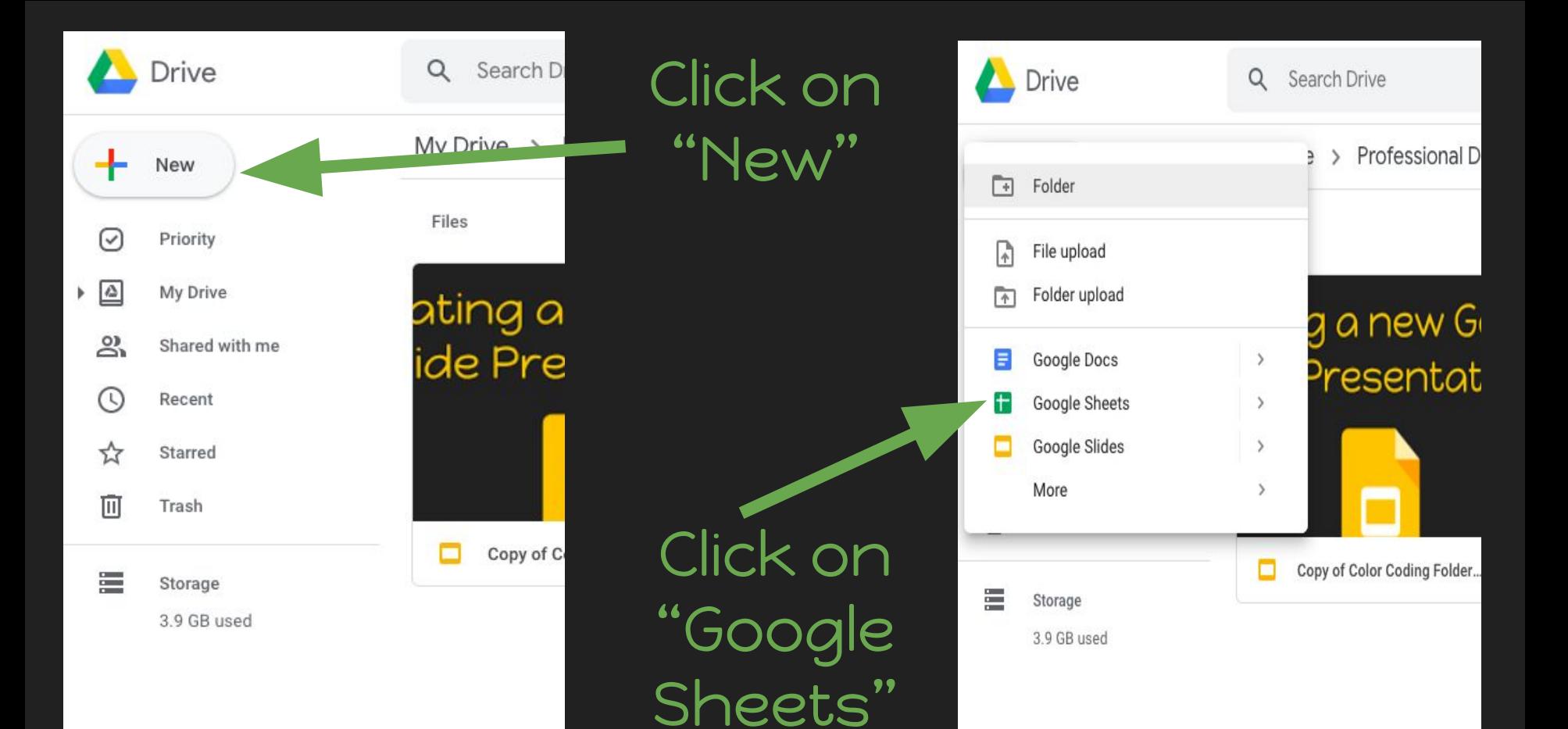

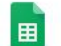

Untitled spreadsheet

File Edit View Insert Format Data Tools Add-ons Help

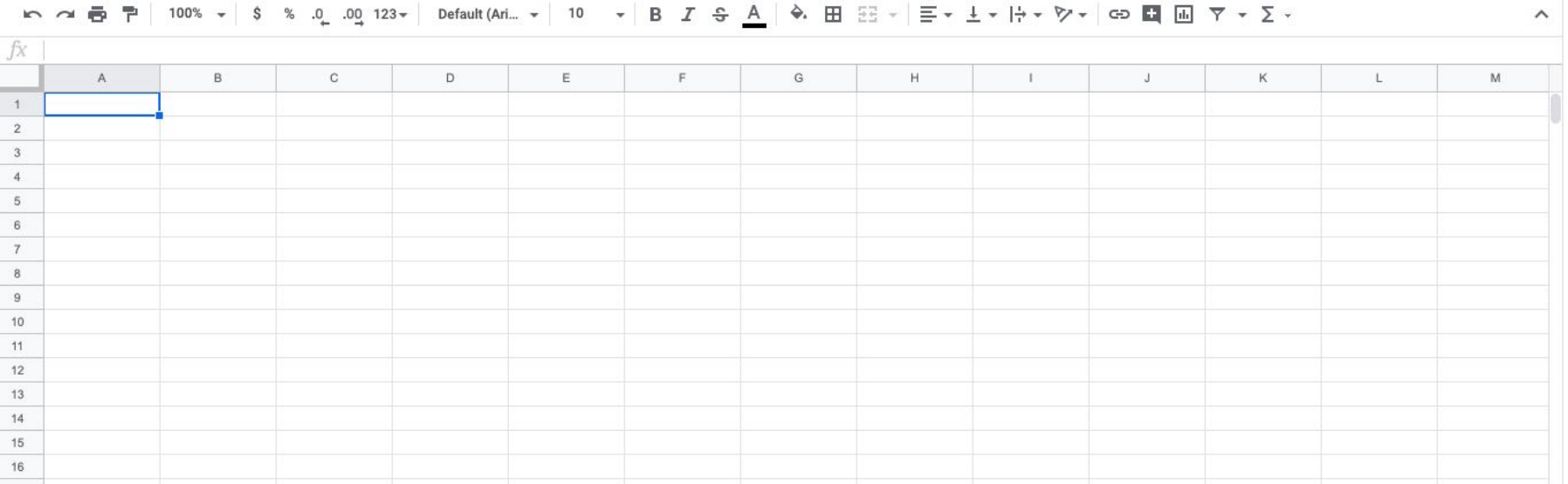

## A new spreadsheet will appear.

⊟ a Share

 $\sim$